## <span id="page-0-0"></span>**ecCodes Home**

**What is ecCodes**

**ecCodes** is a package developed by ECMWF which provides an application programming interface and a set of tools for decoding and encoding messages in the following formats:

- WMO FM-92 **GRIB** [edition 1](https://community.wmo.int/activity-areas/wmo-codes/manual-codes/grib-edition-1) and [edition 2](https://library.wmo.int/idurl/4/35625)
- WMO FM-94 **BUFR** [edition 3](https://community.wmo.int/activity-areas/wmo-codes/manual-codes/bufr-edition-3-and-crex-edition-1) and [edition 4](https://library.wmo.int/idurl/4/35625)
- WMO GTS [abbreviated header](https://library.wmo.int/doc_num.php?explnum_id=10469) (only decoding).

A useful set of [command line tools](https://confluence-test.ecmwf.int/display/ECC/Command+line+tools) provide quick access to the messages. C, Fortran 90 and Python interfaces provide access to the main ecCodes functionality.

ecCodes is an evolution of **GRIB-API**. It is designed to provide the user with a simple set of functions to access data from several formats with a key/value approach.

For GRIB encoding and decoding, the GRIB-API functionality is provided fully in ecCodes with only minor interface and behaviour [changes](https://confluence-test.ecmwf.int/display/ECC/GRIB-API+migration). Interfaces for C, Fortran 90 and Python are all maintained as in GRIB-API. However, the GRIB-API Fortran 77 interface is no longer available.

In addition, a new set of functions with the prefix "codes\_" is provided to operate on all the supported message formats. These functions have the same interface and behaviour as the "grib\_" functions.

A selection of GRIB-API tools has been included in ecCodes [\(ecCodes GRIB tools](https://confluence-test.ecmwf.int/display/ECC/GRIB+tools)), while new tools are available for the BUFR [\(ecCodes BUFR tools](https://confluence-test.ecmwf.int/display/ECC/BUFR+tools)) and GTS formats. The new tools have been developed to be as similar as possible to the existing GRIB-API tools maintaining, where possible, the same options and behaviour. A significant difference compared with GRIB-API tools is that bufr\_dump produces output in [JSON](http://json.com/) format suitable for many web based applications.

ecCodes is now the primary GRIB encoding/decoding package used at ECMWF. GRIB-API is Δ no longer maintained (as of December 2018). Replacing GRIB-API with ecCodes is expected to be transparent for current GRIB-API users. In particular the "grib\_" functions are included in the ecCodes library. Users are strongly advised to start the migration process.

## **What's new**

- [Python 3 interface for ecCodes](https://confluence-test.ecmwf.int/display/ECC/Python+3+interface+for+ecCodes)
- [GRIB-API migration](https://confluence-test.ecmwf.int/display/ECC/GRIB-API+migration)

## **Quick Links**

- [Download](https://confluence-test.ecmwf.int/display/ECC/Releases)
- [Installation](https://confluence-test.ecmwf.int/display/ECC/ecCodes+installation)
- [Examples](https://confluence-test.ecmwf.int/display/ECC/API+examples)
- [Documentation](https://confluence-test.ecmwf.int/display/ECC/Documentation)
- [Training material](https://confluence.ecmwf.int/display/ECC/Training+material)
- CodesUI: User interface for [ecCodes](https://confluence.ecmwf.int/display/METV/CodesUI)
- [Known bugs or issues](https://confluence-test.ecmwf.int/display/ECC/Known+ecCodes+Bugs+or+Issues)
- [History of Changes](https://confluence-test.ecmwf.int/display/ECC/History+of+Changes)

## **Report a bug or issue**

Please visit<https://support.ecmwf.int>or go to **[Issues](https://jira.ecmwf.int/browse/SUP)** if you have any suggestions for improvements or have discovered a bug with this software package.

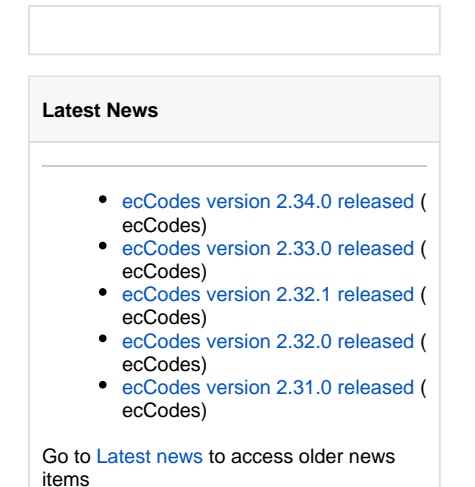

Recently Updated [History of Changes](https://confluence-test.ecmwf.int/display/ECC/History+of+Changes) Feb 07, 2024 • updated by [Shahram Najm](https://confluence-test.ecmwf.int/display/~masn) • [view change](https://confluence-test.ecmwf.int/pages/diffpagesbyversion.action?pageId=45757989&selectedPageVersions=100&selectedPageVersions=99) [ecCodes version 2.34.0 released](https://confluence-test.ecmwf.int/display/ECC/ecCodes+version+2.34.0+released) Feb 07, 2024 • updated by [Shahram Najm](https://confluence-test.ecmwf.int/display/~masn) • [view change](https://confluence-test.ecmwf.int/pages/diffpagesbyversion.action?pageId=388508828&selectedPageVersions=11&selectedPageVersions=10) [Releases](https://confluence-test.ecmwf.int/display/ECC/Releases) Feb 07, 2024 • updated by [Shahram Najm](https://confluence-test.ecmwf.int/display/~masn) • [view change](https://confluence-test.ecmwf.int/pages/diffpagesbyversion.action?pageId=45757960&selectedPageVersions=59&selectedPageVersions=58) [eccodes-2.34.0-Source.tar.gz](https://confluence-test.ecmwf.int/display/ECC/Releases?preview=%2F45757960%2F388511472%2Feccodes-2.34.0-Source.tar.gz) Feb 07, 2024 • attached by [Shahram Najm](https://confluence-test.ecmwf.int/display/~masn) [BUFR tools examples](https://confluence-test.ecmwf.int/display/ECC/BUFR+tools+examples) Feb 05, 2024 • updated by [Shahram Najm](https://confluence-test.ecmwf.int/display/~masn) • [view change](https://confluence-test.ecmwf.int/pages/diffpagesbyversion.action?pageId=52462915&selectedPageVersions=30&selectedPageVersions=29) [ecCodes version 2.32.0 released](https://confluence-test.ecmwf.int/display/ECC/ecCodes+version+2.32.0+released) Dec 12, 2023 • updated by [Shahram Najm](https://confluence-test.ecmwf.int/display/~masn) • [view change](https://confluence-test.ecmwf.int/pages/diffpagesbyversion.action?pageId=355347510&selectedPageVersions=14&selectedPageVersions=13) [ecCodes version 2.33.0 released](https://confluence-test.ecmwf.int/display/ECC/ecCodes+version+2.33.0+released) Dec 12, 2023 • updated by [Shahram Najm](https://confluence-test.ecmwf.int/display/~masn) • [view change](https://confluence-test.ecmwf.int/pages/diffpagesbyversion.action?pageId=373756212&selectedPageVersions=15&selectedPageVersions=14) [eccodes-2.33.0-Source.tar.gz](https://confluence-test.ecmwf.int/display/ECC/Releases?preview=%2F45757960%2F373758589%2Feccodes-2.33.0-Source.tar.gz) Dec 12, 2023 • attached by [Shahram Najm](https://confluence-test.ecmwf.int/display/~masn) [ecCodes Home](#page-0-0) Dec 08, 2023 • updated by [Shahram Najm](https://confluence-test.ecmwf.int/display/~masn) • [view change](https://confluence-test.ecmwf.int/pages/diffpagesbyversion.action?pageId=25107922&selectedPageVersions=36&selectedPageVersions=35) [bufr\\_get\\_string\\_array](https://confluence-test.ecmwf.int/display/ECC/bufr_get_string_array) Dec 06, 2023 • updated by [Shahram Najm](https://confluence-test.ecmwf.int/display/~masn) • [view change](https://confluence-test.ecmwf.int/pages/diffpagesbyversion.action?pageId=58155181&selectedPageVersions=11&selectedPageVersions=10) [grib\\_set\\_data](https://confluence-test.ecmwf.int/display/ECC/grib_set_data) Dec 06, 2023 • updated by [Shahram Najm](https://confluence-test.ecmwf.int/display/~masn) • [view change](https://confluence-test.ecmwf.int/pages/diffpagesbyversion.action?pageId=46600874&selectedPageVersions=14&selectedPageVersions=13) [grib\\_read\\_from\\_file](https://confluence-test.ecmwf.int/display/ECC/grib_read_from_file) Dec 06, 2023 • updated by [Shahram Najm](https://confluence-test.ecmwf.int/display/~masn) • [view change](https://confluence-test.ecmwf.int/pages/diffpagesbyversion.action?pageId=222475897&selectedPageVersions=5&selectedPageVersions=4) [grib\\_precision](https://confluence-test.ecmwf.int/display/ECC/grib_precision) Dec 06, 2023 • updated by [Shahram Najm](https://confluence-test.ecmwf.int/display/~masn) • [view change](https://confluence-test.ecmwf.int/pages/diffpagesbyversion.action?pageId=47284672&selectedPageVersions=12&selectedPageVersions=11) [grib\\_copy\\_message](https://confluence-test.ecmwf.int/display/ECC/grib_copy_message) Dec 06, 2023 • updated by [Shahram Najm](https://confluence-test.ecmwf.int/display/~masn) • [view change](https://confluence-test.ecmwf.int/pages/diffpagesbyversion.action?pageId=65217475&selectedPageVersions=9&selectedPageVersions=8) [Introduction Tutorial on GRIB decoding with ecCodes: inspecting GRIB files with the GRIB tools](https://confluence-test.ecmwf.int/display/ECC/Introduction+Tutorial+on+GRIB+decoding+with+ecCodes%3A++inspecting+GRIB+files+with+the+GRIB+tools) Nov 01, 2023 • updated by [Shahram Najm](https://confluence-test.ecmwf.int/display/~masn) • [view change](https://confluence-test.ecmwf.int/pages/diffpagesbyversion.action?pageId=362415536&selectedPageVersions=13&selectedPageVersions=12)